# **Learn Adobe Illustrator Cc For Graphic Design And**

Right here, we have countless book Learn Adobe Illustrator Cc For Graphic Design And and collections to check out. We additionally provide variant types and in addition to type of the books to browse. The up to standard book, fiction, history, novel, scientific research, as capably as various new sorts of books are readily simple here.

The fastest, easiest, most comprehensive way to learn Adobe Illustrator CC Classroom in a Book®, the best-selling series of hands-on software training workbooks, offers what no other book or training program does–an official training series from Adobe Systems Incorporated, developed with the support of Adobe product experts. Adobe Illustrator CC Classroom in a Book contains 15 lessons that cover the basics, providing countless tips and techniques to help you become more productive with the program. You can follow the book from start to finish or choose only those lessons that interest you. Purchasing this book gives you access to the downloadable lesson files you need to work through the projects in the book, and to electronic book updates covering new features that Adobe releases for Creative Cloud customers. For access, go to www.peachpit.com/redeem and redeem the unique code provided inside this book. "The Classroom in a Book series is by far the best training material on the market. Everything you need to master the software is included: clear explanations of each lesson, stepbystep instructions, and the project files for the students." Barbara Binder, Adobe Certified Instructor Rocky Mountain **Training** 

As this Learn Adobe Illustrator Cc For Graphic Design And, it ends up mammal one of the favored ebook Learn Adobe Illustrator Cc For Graphic Design And collections that we have. This is why you remain in the best website to see the incredible book to have.

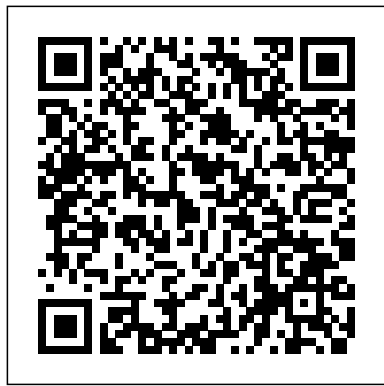

## **Learn Adobe Illustrator CC for Graphic Design and Illustration** Independently Published

#### **Adobe Illustrator CC for Graphics Designers to Vectorize Everything** Peachpit Press

Used by graphic designers worldwide, Adobe InDesign CC is a layout powerhouse. But that power is easy to harness, as you'll soon learn. These real-world projects teach you to think like a designer and master the details that set your work apart. Hone your InDesign skills as you: Produce an advertising poster Design a magazine for print and tablet delivery Build interactive forms Add controls for video, animations, and more to a digital media publication This study guide uses more than 11 hours of video integrated with text to help you gain real-world skills that will get you started in your career designing publications for print and screen using InDesign CC. It lays the foundation for taking the Adobe Certified Associate (ACA) certification exam and helps prepare you for an entry-level position in a competitive job market. Purchasing this book gives you access to valuable online extras. Follow the instructions in the book's "Getting Started" section to unlock access to: Web Edition containing instructional video embedded in the complete text of the book with interactive review questions along with product updates Downloadable lesson files you need to work through the projects in the book

Adobe Illustrator CC Classroom in a Book (2014 Release) Rocky Nook, Inc. The Neverending Story is Michael Ende's best-known book, but Momo—published six years earlier—is the all-ages fantasy novel that first won him wide acclaim. After the sweet-talking gray men come to town, life becomes terminally efficient. Can Momo, a young orphan girl blessed with the gift of listening, vanquish the ashen-faced time thieves before joy vanishes forever? With gorgeous new drawings by Marcel Dzama and a new translation from the German by Lucas Zwirner, this all-new 40th anniversary edition celebrates the book's first U.S. publication in over 25 years. Adobe Illustrator CS6 Independently Published This is the eBook version of the print title. Access to the online Workshop files

#### Adobe Illustrator CC Classroom in a Book (2018 release) Simon and Schuster

Adobe Illustrator is a vector graphics editor and design program developed and marketed by Adobe Inc. Originally designed for the Apple Macintosh, development of Adobe Illustrator began in 1985. Along with Creative Cloud (Adobe's shift to monthly or annual subscription service delivered over the Internet), Illustrator CC was released. The latest version, Illustrator CC 2021, was released on October 20, 2020, and is the 25th generation in the product line. Adobe Illustrator was reviewed as the best vector graphics editing program in 2018 by PC Magazine.

# The Ultimate Beginners Guide to Using Adobe Illustrator CC Penguin

Motion graphics are no longer just for movie and television screens. You now see motion graphics anywhere there's a moving image, including your desktop web browser, your smartphone, and on digital signage when you shop or travel. **Creating motion graphics with Adobe After Effects can enhance** Adobe Photoshop is an indispensable part of any creative designer's your value as a creative professional. Learn Adobe After Effects CC by building cool creative projects that teach you how to: Apply and customize effects and layer styles, and use animation presets to apply pre-built animations and effect combinations Achieve advanced effects quickly using techniques such as green screen background removal, masking, speed changes, motion tracking, and animation in 3D space Animate individual layers of still graphics imported from Adobe Photoshop and Adobe Illustrator Animate text, including changing type size, letter spacing, rotation, and color over time, and flowing text along a path Create a set of visually consistent intro videos for a social media platform, while practicing efficient production techniques this book gives you access to valuable online extras. Follow the **Export a motion graphics composition once and render multiple** instructions in the book's "Getting Started" section to unlock versions for different delivery media (such as television, web sites, and smartphones) This study guide uses over 7 hours of

# video integrated with text to help you gain real-world skills that will get you started in your career in motion graphics. It lays the **Mrs. Frisby and the Rats of Nimh** American Graphics Institute foundation for taking the Adobe Certified Associate (ACA) certification exam and helps prepare you for an entry-level position in a competitive job market.

and bonus content is available through product registration – see instructions in back pages of your eBook. Need answers quickly? Adobe Illustrator CS6 on Demand provides those answers in a visual step-by-step format. We will show educational institutions around the world, the objectives cover you exactly what to do through lots of full color illustrations and easy-tofollow instructions. Numbered Steps guide you through each task See Also points you to related information in the book Did You Know alerts you to tips number of exams taken worldwide has reached one million since and techniques Illustrations with matching steps Tasks are presented on one or two pages Inside the Book • Improve publishing and productivity with the CS6 interface • Browse, organize, and process files using Adobe Bridge • Transform and reshape objects to create a new look • Use Live Paint to create, recolor, and modify images • Use Live Color to create color harmony colleagues at BrainBuffet.com. in a design • Create complex shapes, patterns, and perspective objects • Create text and apply style to display artistic text • Apply appearances and graphic styles for a unique design • Create eye-catching special effects and filters Bonus Online Content Register your book at queondemand.com to gain access to: • Workshops and related files • Keyboard shortcuts Visit the author site: perspection.com

> Then, for greater depth of knowledge and subsequent reference, you'll use the Compendium to uncover more of the "how" and "why" of Illustrator. With each topic easy to access, you can find and explore all of Illustrator's key features and concepts in depth. With cross references between the Course and Compendium, the two parts of the book complement each other perfectly. Best of all, when the lessons in the Course are done, the Compendium will continue to serve for months and years to come.

*Learn Adobe Illustrator CC for Graphic Design and Illustration* Adobe Press LEARN Adobe Illustrator, the industry-standard vector graphics app that lets you create logos, icons, drawings, typography, and complex illustrations for any medium. Adobe Illustrator CC is the industry standard design app that lets you capture your creative vision with shapes, color, effects, and typography is used for creating logos, graphics, cartoons and fonts for the photo-realistic layouts of Adobe Photoshop. DESIGNING Website , Mobile App Design And Graphics and vector images teach yourself and Create beautiful vector art. Get Started with Illustrator. Previous. Get to know Illustrator. Illustrator for experienced users. Previous. Draw, edit, and re-edit shapes easily. More Illustrator basics. Previous. See what you can create with Adobe Illustrator design logo, mobile app design , posters, especially for Graphics Designers e Adobe Illustrator to create high-quality web content and assets. Discover how to set up a project, design responsively, create wireframes etc. Explore the latest features in Illustrator CC 2018. Learn how to leverage these new features in your illustration and design workflows. so buy this book now

**A Beginners Guide to Using Adobe Illustrator CC** John Wiley & Sons Learn Adobe Illustrator CC for Graphic Design and Illustration (2018 Release)

#### **Adobe Photoshop Illustrator CC 2019 Essentail Skills(2019 Release)** Peachpit Press

A complete training package lets you learn Adobe Illustrator CC at your own speed Adobe Illustrator is the leading drawing and illustration software used to create artwork for a variety of media. This book-and-DVD package provides 13 self-paced lessons that get you up to speed on the latest version of Illustrator (Creative Cloud). Step-by-step instructions in the full-color book are supported by video tutorials on the DVD. Together, these tools will help you learn Adobe Illustrator basics, essential skills, and all the new capabilities in Illustrator CC—in no time. • Includes step-by-step instructions in a book-and-DVD training package • Features expert instructors who guide you through 13 lessons that prepare you to create fabulous artwork with Illustrator • Covers beginning through intermediate-level skills Illustrator CC Digital Classroom is like having your own personal tutor to help you learn the latest version of Illustrator. Note: DVD and other supplementary materials are not included as part of the e-book file, but are available for download after purchase.

#### Adobe Press

As the most popular image-editing application on the market today, toolkit. Mastering Photoshop for photo retouching or general design work should be the first step on your path to a career in the visual design field. Learn Adobe Photoshop CC by building cool creative projects that teach you how to: Fix common problems with photographs Colorize black and white photos Design eye-catching invitations and fliers Create fantastic composite images by combining elements from different photos Design your own wallpaper for your computer or phone This study guide uses 8 hours of video integrated with text to help 15 Essential Tips & Tools All Adobe Illustrator Beginners Should Learn you gain realworld skills that will get you started in your career in visual design using Adobe Photoshop CC. It lays the foundation for taking the Adobe Certified Associate (ACA) certification exam and helps prepare you for an entry-level position in a competitive job market. Purchasing access to: The Web Edition containing instructional video embedded in Or just not create as well as I'd hope. It's the same thing, really--let's be the complete text of the book with interactive review questions along with product updates Downloadable lesson files you need to work

#### through the projects

Contains fifteen lessons that cover the basics of Adobe Illustrator CC, including creating and editing shapes, adjusting color, painting with patterns, drawing with pen and pencil tools, working with symbols, using brushes, and applying effects. Adobe Illustrator for Beginners 2021 Independently Published This study guide uses text integrated with video to help you gain real-world skills that will get you started in your career in graphics, design, or illustration, and lays the foundation for taking the Illustrator ACA exam. A mix of project-based lessons, practical videos, and regular assessments throughout prepares you for an entry-level position in a competitive job market. Adobe conducted research to identify the foundational skills students need to effectively communicate using digital media tools. Based on feedback from educators, design professionals, businesses, and entry-level skill expectations for each topic. The ACA exams have proved to be highly successful; Adobe reports that the total 2008. To create this new product, Peachpit and Adobe Press have joined forces with team of outstanding instructors who have a great track record getting students certified: Rob Schwartz and his

Adobe Illustrator CS6 on Demand Pearson Education This study guide uses text integrated with video to help you gain realworld skills that will get you started in your career in graphics, design, or illustration, and lays the foundation for taking the Illustrator ACA exam. A mix of project-based lessons, practical videos, and regular assessments throughout prepares you for an entry-level position in a competitive job market. Adobe conducted research to identify the foundational skills students need to effectively communicate using digital media tools. Based on feedback from educators, design professionals, businesses, and educational institutions around the world, the objectives cover entrylevel skill expectations for each topic. The ACA exams have proved to be highly successful; Adobe reports that the total number of exams taken worldwide has reached one million since 2008. To create this new product, Peachpit and Adobe Press have joined forces with team of outstanding instructors who have a great track record getting students certified: Rob Schwartz and his colleagues at BrainBuffet.com. *Adobe Illustrator CC Classroom in a Book* Independently Published *Adobe Illustrator: A Complete Course and Compendium of Features* is your guide to building vector graphics, whether you're creating logos, icons, drawings, typography, or other illustrations—and regardless of their destination: print, web, video, or mobile. First, with a complete Course that includes a set of projects and lessons derived from Adobe Certified Instructor Jason Hoppe, you will learn the procedures needed to use Illustrator effectively and professionally. Dozens of lessons are included that can be applied to any graphics you have in mind. Through these step-by-step lessons, you'll be exposed to all of Illustrator's features in practical contexts and its best practices for optimal workflows.

To complete the Course, we'll supply lesson documents and their assets to download. These can even serve as starting points for your own projects.

#### Learn step by step how to:

- Draw basic shapes and lines
- Build graphics using Illustrator' sdeep and diverse toolset
- Create complex icons using the Pathfinder and Shape Builder
- Use color with predictable and harmonic results
- Work effectively with type
- And much more!

## *Adobe Illustrator Cc a Beginners Guide for Graphics Designing and Illustration* Pearson Education

This book I've been using Adobe Illustrator for well over 10 years now and I'm obsessed with vector. I'm here to share with you guys my book defines 15 essential tips and tools all Adobe Illustrator beginners should learn, and link you to a tutorial or two which will help you learn how to use them. These items were all tools and tips which have become part of my regular vector process and without them, I think I'd wither and die. honest.Learn illustration, logo design, icon design, typography and more fromSo enough, let's get stuck into this list.1. Don't Be Afraid of

the Pen ToolThe Pen Tool can be a scary tool for beginners. It took me a Illustration Using Adobe Illustrator CCThis study guide uses text integrated while to be able to "tame" it, but don't let this put you off. Once you've mastered this tool, you can take on anything in Adobe Illustrator.I'd highly recommend you check out this fantastic tutorial by Web Design Editor Ian Yates on how to use the Pen Tool. and this book will teach you all about Adobe Illustrator: how to work with layers, create infographics, trace artwork, and use the application's powerful drawing tools to create vector art like a pro. Our Illustrator tutorials range from beginner to advanced. SO DONT WAIT JUST BUY THIS BOOK NOW

## **Adobe Illustrator Classroom in a Book (2022 Release)** Pearson **Education**

When a young girl ventures through a hidden door, she finds another life with shocking similarities to her own. Coraline has moved to a new house with her parents and she is fascinated by the fact that their 'house' is in fact only half a house! Divided into flats years before, there is a brick wall behind a door where once there was a corridor. One day it is a corridor again and the intrepid Coraline wanders down it. And so a nightmare-ish mystery begins that takes Coraline into the arms of counterfeit parents and a life that isn't quite right. Can Coraline get out? Can she find her real parents? Will life ever be the same again? Adobe Illustrator CC Learn by Video (2015 Release) Adobe Press Adobe Illustrator CC is the most popular vector illustration application available. Print and screen designers use it to create powerful artwork composed of shapes, color, and highly styled text. Illustrator is a necessary tool for anyone considering a career in the visual design or illustration field. Learn Adobe Illustrator CC by building cool creative projects that teach you how to: Design and illustrate a promotional postcard Style text to create a logotype for a business Combine illustrations and text to create infographics Trace a photograph to use in an eye-catching concert poster Design icons and graphics for a mobile device interface This study guide uses video integrated with text to help you gain real-world skills that will get you started in your career in graphic design using Adobe Illustrator CC 2018 and lays the foundation for taking the Adobe Certified Associate (ACA) certification exam in that field. A mix of 6 project-based lessons, 8 hours of practical videos, and interactive quizzes prepares you for an entry-level position in a competitive job market. Purchasing this book gives you access to valuable online extras. Follow the instructions in the book's

Give wings to your creativity with our comprehensive and unique course on Adobe Illustrator. Illustrator is the vector drawing tool for art and Illustration. Learn with this book to create amazing graphics for Web, Video and Film. In this course of over 10 hours you will learn expert tips and tricks and will learn to do advance design and graphics work. You will start with basic Illustrator techniques and will progress on to topics such as Pen Tool, Transforming, Gradient, Types & Panels, Design, Perspective and Automation.This Book Will Teach you All Basics And Advanced Facts Of Illustrator this book Contents CHAPTER 1 Adobe Illustrator CC BasicsCHAPTER 2 Working with DocumentsCHAPTER 3 Editing and Combining Shapes and PathsCHAPTER 4 WORKING WITH ArtworkCHAPTER 5 Working with rulers and guidesCHAPTER 6 Distorting objects with effectsCHAPTER 7 WORKING PEN TOOL AND curved pathsCHAPTER 8 Joining with the Join toolCHAPTER 9Deleting proficiency and then go on further to cover a series of powerful techniques and adding anchor pointsCHAPTER 10 WORKING WITH BRUSHESCHAPTER 11 CREATING LOGO CHAPTER 12 WORKING WITH LIVE PAINT CHAPTER 13 Exploring Creative Uses of Effects and Graphic Styles CHAPTER 14 Creating Objects with a Custom Color TransitionCHAPTER 15 Using Illustrator CC With Other Adobe Applications PHOTOSHOP ETC.CHAPTER 16 ADVANCED DRAWINGCHAPTER 17 CONCLUSSIONSo Buy This Book Now

*Adobe Illustrator CC Classroom in a Book (2017 release)* Peachpit Press

"Getting Started" section to unlock access to: Web Edition containing instructional video embedded in the complete text of the book with interactive review questions along with product updates Downloadable lesson files you need to work through the projects in the book

**Adobe Illustrator CC For Dummies** Learn Adobe Illustrator CC for Graphic Design and Illustration (2018 Release)Adobe Illustrator CC is the most popular vector illustration application available. Print and screen designers use it to create powerful artwork composed of shapes, color, and highly styled text. Illustrator is a necessary tool for anyone considering a career in the visual design or illustration field. Learn Adobe Illustrator CC by building cool creative projects that teach you how to: Design and illustrate a promotional postcard Style text to create a logotype for a business Combine illustrations and text to create infographics Trace a photograph to use in an eye-catching concert poster Design icons and graphics for a mobile device interface This study guide uses video integrated with text to help you gain real-world skills that will get you started in your career in graphic design using Adobe Illustrator CC 2018 and lays the foundation for taking the Adobe Certified Associate (ACA) certification exam in that field. A mix of 6 project-based lessons, 8 hours of practical videos, and interactive quizzes prepares you for an entry-level position in a competitive job market. Purchasing this book gives you access to valuable online extras. Follow the instructions in the book's "Getting Started" section to unlock access to: Web Edition containing instructional video embedded in the complete text of the book with interactive review questions along with product updates Downloadable lesson files you need to work through the projects in the bookLearn Graphic Design and

[history.itead.cc](https://history.itead.cc) by guest

with video to help you gain real-world skills that will get you started in your career in graphics, design, or illustration, and lays the foundation for taking the Illustrator ACA exam. A mix of project-based lessons, practical videos, and regular assessments throughout prepares you for an entry-level position in a competitive job market. Adobe conducted research to identify the foundational skills students need to effectively communicate using digital media tools. Based on feedback from educators, design professionals, businesses, and educational institutions around the world, the objectives cover entry-level skill expectations for each topic. The ACA exams have proved to be highly successful; Adobe reports that the total number of exams taken worldwide has reached one million since 2008. To create this new product, Peachpit and Adobe Press have joined forces with team of outstanding instructors who have a great track record getting students certified: Rob Schwartz and his colleagues at BrainBuffet.com.Learn Adobe Illustrator CC for Graphic Design and Illustration

Learn Adobe Illustrator from Scratch. To Master Adobe Illustrator. To Learn to use Pen Tools and Groups. To Learn to Work with Colors and Patterns. To Learn to Create Effects and Appereances. To Learn Advance AI features and Automation And Adobe Illustrator has become the industry recognized software for creating vector graphics which are fully scale-able with no loss of resolution or clarity. Objects created in Adobe Illustrator are printable and can be displayed in precisely the manner they were designed. Designing of logos, flyers, broucure, artistic and compelling text art, etc. has become easy and fun with Adobe Illustrator. The Adobe Illustrator training courses are meant for graphic design artists, designers, image manipulators and editors, our expert guidance and training will enable you to use Adobe Illustrator for the creation of a broad range of graphics. From designing logos through to tracing complex images, we focus on the critical drawing methods capitalizing on Adobe Illustrator's wide array of tools and features. our Illustrator training courses as such that they begin by filling up the gaps in your graphic designing aimed at both print and the designing. Adobe Illustrator has become the industry recognized software for creating vector graphics which are fully scaleable with no loss of resolution or clarity. Sp Buy This Book Now And Become Master In Adobe Illustrator

## *The War that Saved My Life* Adobe Press

Creative professionals seeking the fastest, easiest, most comprehensive way to learn Adobe Illustrator CC (2018 release) choose Adobe Illustrator CC Classroom in a Book (2018 release) from the best-selling series of hands-on software training workbooks from Adobe Press. The 15 project-based lessons show users the key techniques for realizing your creative potential with Adobe Illustrator CC. Following hands-on step-by-step projects, users create logos, illustrations, posters, and more. Explore the new Essentials workspace that makes learning Illustrator even easier. Learn how to use the Shaper tool and Live Shapes along with dynamic symbols to streamline graphics creation. Create website assets and export them in multiple formats to support modern responsive web designs. From exacting illustration to free-form painting, you'll build a strong foundation in Illustrator as you progress through the lessons. The online companion files include all the necessary assets for readers to complete the projects featured in each chapter as well as ebook updates when Adobe releases relevant new features for Creative Cloud customers. All buyers of the book get full access to the Web Edition: a Web-based version of the complete ebook enhanced with video and multiple-choice quizzes.